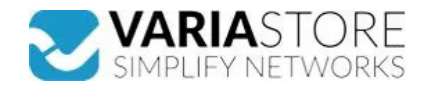

## **Artikelnr.:** 336002 **62526 - NL-8005P - MD6 seriell Multi GNSS Empfänger - u-blox 8, 5 m**

**110,13 EUR Artikelnr.:** 336002 **Versandgewicht:** 0.30 kg **Hersteller:** Navilock

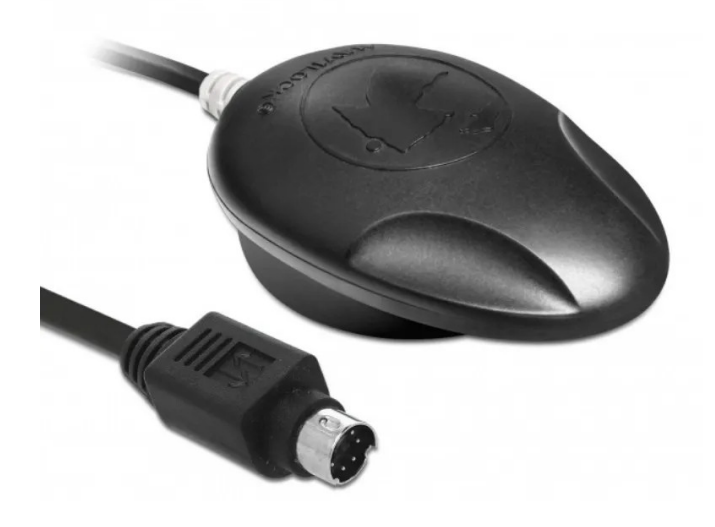

## **Produktbeschreibung**

Navilock NL-8005P - MD6 seriell Multi GNSS Empfänger - u-blox 8, 5 m

Der MD6 seriell Multi GNSS Empfänger mit dem u-blox 8 Chipsatz besitzt eine eingebaute aktive Antenne. In Verbindung mit einem Notebook und der entsprechenden Navigationssoftware, ist eine Navigation möglich. Der MD6-Universalanschluss ermöglicht den Anschluss von optionalen USB oder seriellen Anschlusskabeln.

- Systemvoraussetzungen: Windows Vista/7/8/8.1/10, Linux Kernel 2.6, Mac OS X; MD6 Anschlusskabel Packungsinhalt: MD6 seriell Empfänger; Navilock Support-CD inkl. Treiber und Bedienungsanleitung
- 
- Verpackung: Retail-Box
- Anschluss: MD6 Navilock-Anschlussstecker (RS-232); (USB oder serielles Anschlusskabel optional erhältlich)
- Chipsatz: u-blox 8 UBX-M8030-KT<br>● Frequenz: GPS: L1, 1575.4200 MHz; GLONASS: L1, 1602 (k x 0.5625) MHz; BEIDOU COMPASS: B1, 1561.0980 MHz; GALILEO: E1, 1575.4200 MHz; QZSS: L1, 1575.4200 MHz
- Verarbeitete Satelliten: Signale von bis zu 72 Satelliten werden gleichzeitig verarbeitet Unterstützt: AssistNow online / offline, SBAS (WAAS, EGNOS, QZSS und MSAS); NMEA 0183 Protokolle (GGA, GSA, GSV, RMC, VTG)
- Auto-Baud-Rate: Bis zu 115200 bps<br>● Undate-Rate: Finfach GNSS 18 Hz
- Update-Rate: Einfach GNSS 18 Hz (z. B. GPS solo); mehrfach GNSS 10 Hz (z. B. GPS+GLONASS)
- Empfindlichkeit: max. -167 dBm
- Schutzklasse: IPX6
- Gehäuse: Magnetische und rutschfeste Gehäuseunterseite LED-Anzeige: Für GPS-Status Betriebstemperatur: -20°C ~ 60°C
- 
- 
- Spannungsversorgung: 5 V DC<br>● Stromaufnahme: Max 45 mA
- Stromaufnahme: Max. 45 mA<br>● Kaltstart: In ca. 26 Sekunden
- 
- Heißstart: In ca. 1 Sekunde ● Positionsgenauigkeit: 2.5 m CEP (Circular Error Probable) und 2 m CEP mit SBAS
- 
- $\bullet$  Kabellänge: ca. 5 m
- Maße (L x B x H): ca. 65 x 45 x 22 mm Kompatibilität: Microsoft Sensor und Location Plattform (Internet); kompatibel mit Windows Anwendungssoftware (z.B. Wetter, Karten, etc.); GNSS-Ortungsplattformen via API (32bit) realisieren

## **Technische Daten**

**Hier gehts zum Artikel** Alle Informationen, tagesaktuelle Preise und Verfügbarkeiten

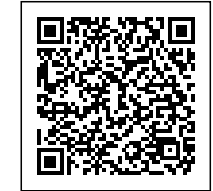